- 13 ISBN 9787802435001
- 10 ISBN 7802435005

出版时间:2010-6

页数:286

版权说明:本站所提供下载的PDF图书仅提供预览和简介以及在线试读,请支持正版图书。

www.tushu000.com

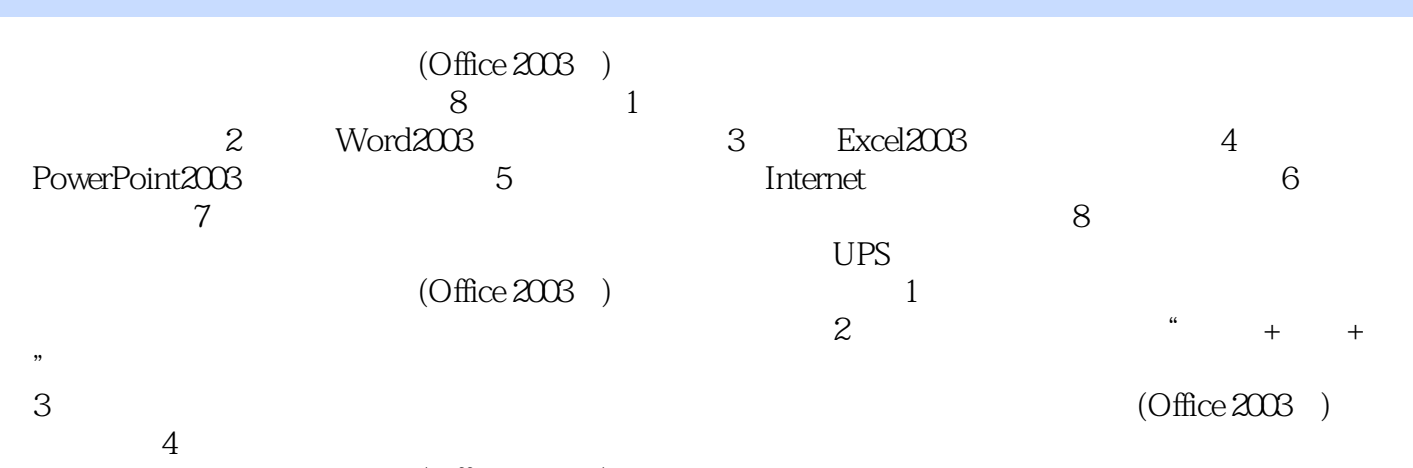

 $(\mathrm{Office}\,2003$  )

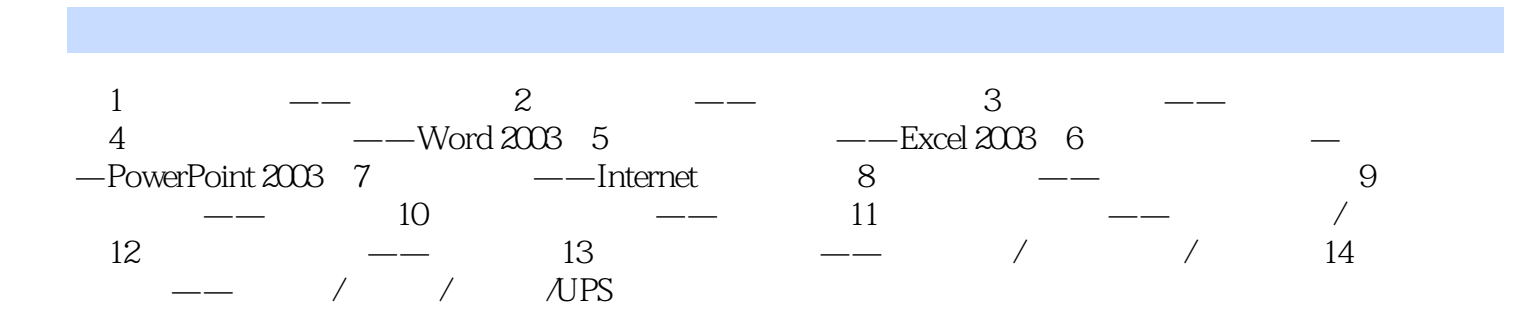

 $1.$ 

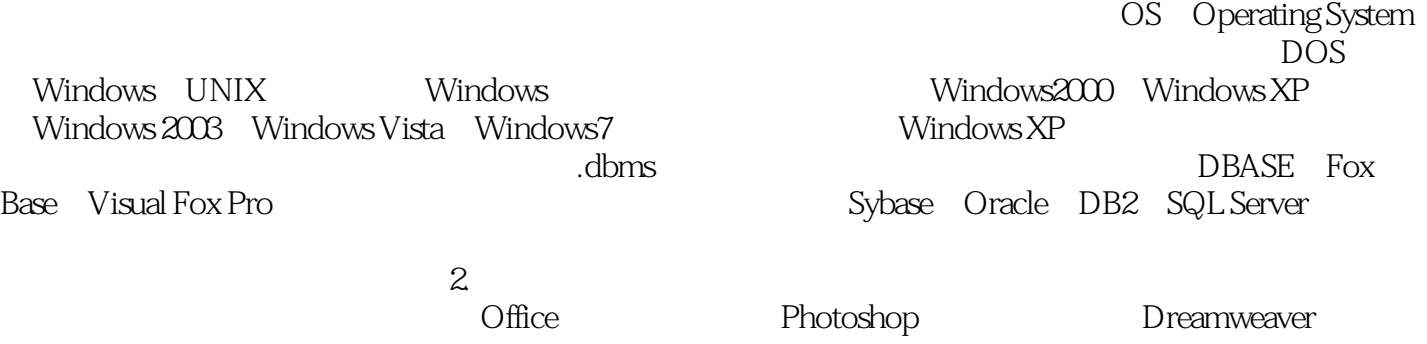

 $(\mbox{Office 2003\quad +$ , expecting + expecting + expecting + expecting + expecting  $+$   $1$ 

本站所提供下载的PDF图书仅提供预览和简介,请支持正版图书。

:www.tushu000.com